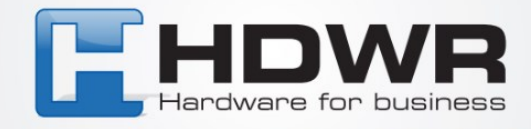

## Programowanie znaku \$ jako prefix w czytniku HD-SL62

W celu ustawienia znaku \$ jako prefix w czytniku HD-SL62 należy zeskanować po kolei poniższe kody.

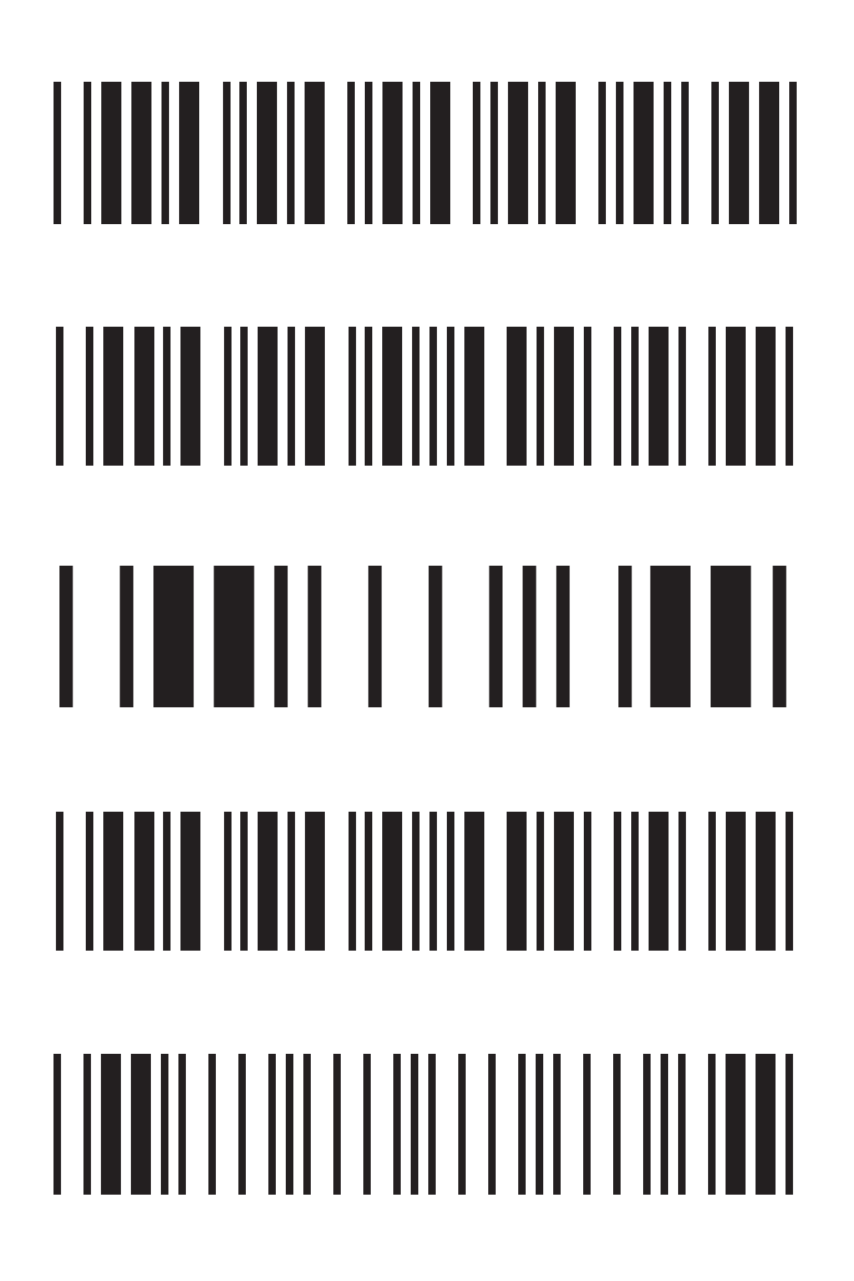

tel. 61 278 57 25, ul. Działyńskich 22, 63-000 Środa Wlkp. e-mail: biuro@hdwr.pl, hdwr.pl